Лекция. Тема: Алгоритмизация и основы программирования

Конспект в тетрадь

# **АЛГОРИТМ**

Алгоритм — это предписание исполнителю совершать определённую последовательность действий для получения решения задачи за конечное число шагов.

Алгоритмизация — процесс разработки алгоритма для решения задачи.

## Свойства алгоритмов

1. Понятность — алгоритм должен быть написан на понятном для исполнителя языке.

2. Дискретность (прерывность, раздельность) — алгоритм должен представлять запись отдельных шагов. Необходимо использовать минимальное количество шагов. Каждый шаг должен приносить определённый результат.

3. Определённость — алгоритм должен быть чётким и восприниматься однозначно.

4. Результативность (или конечность) — алгоритм должен обязательно приводить к результату.

5. Массовость — алгоритм решения задачи применим для некоторого класса задач, различающихся лишь входными данными.

#### Способы записи алгоритмов

- Словесный (описание алгоритма на естественном языке).  $\bullet$
- Графический (алгоритм составляется из специальных блоков геометрических фигур).
- Псевдокоды (описания алгоритмов на условном алгоритмическом языке).
- Программный (тексты на различных языках программирования).

## **ВЕТВЛЕНИЕ**

Ветвлением называется алгоритмическая структура, в которой выбирается один из возможных путей выполнения алгоритма с непременным выходом на обшее продолжение.

Кажлый путь называется ветвью алгоритма. Существует полное и неполное ветвление.

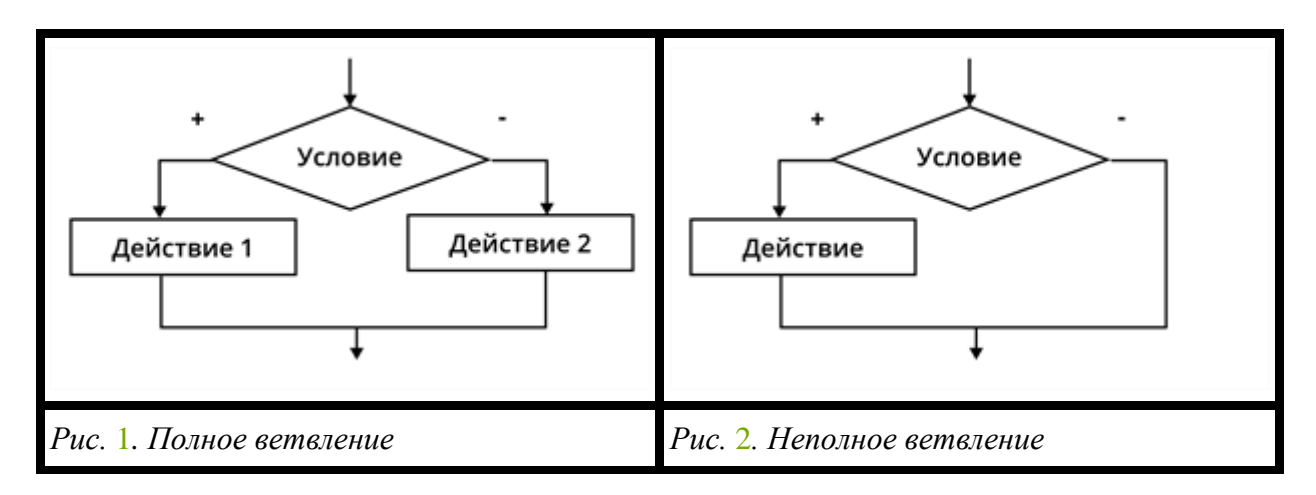

# **Программный код в Pascal и Python**

# **Язык программирования Pascal**

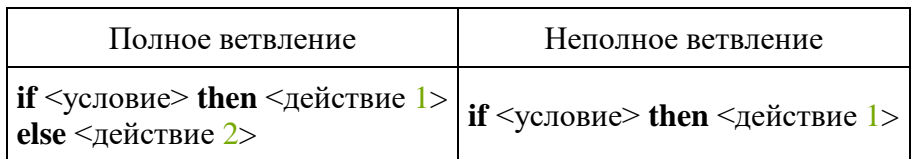

## **Язык программирования Python**

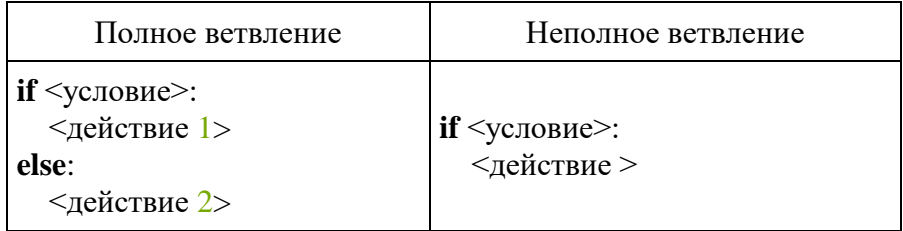

#### **Алгоритмическая структура** «**Выбор**»

#### В **алгоритмической структуре** «**Выбор**» выполняется одна из

нескольких последовательностей команд при истинности соответствующего условия. Существуют следующие алгоритмические структуры «Выбор».

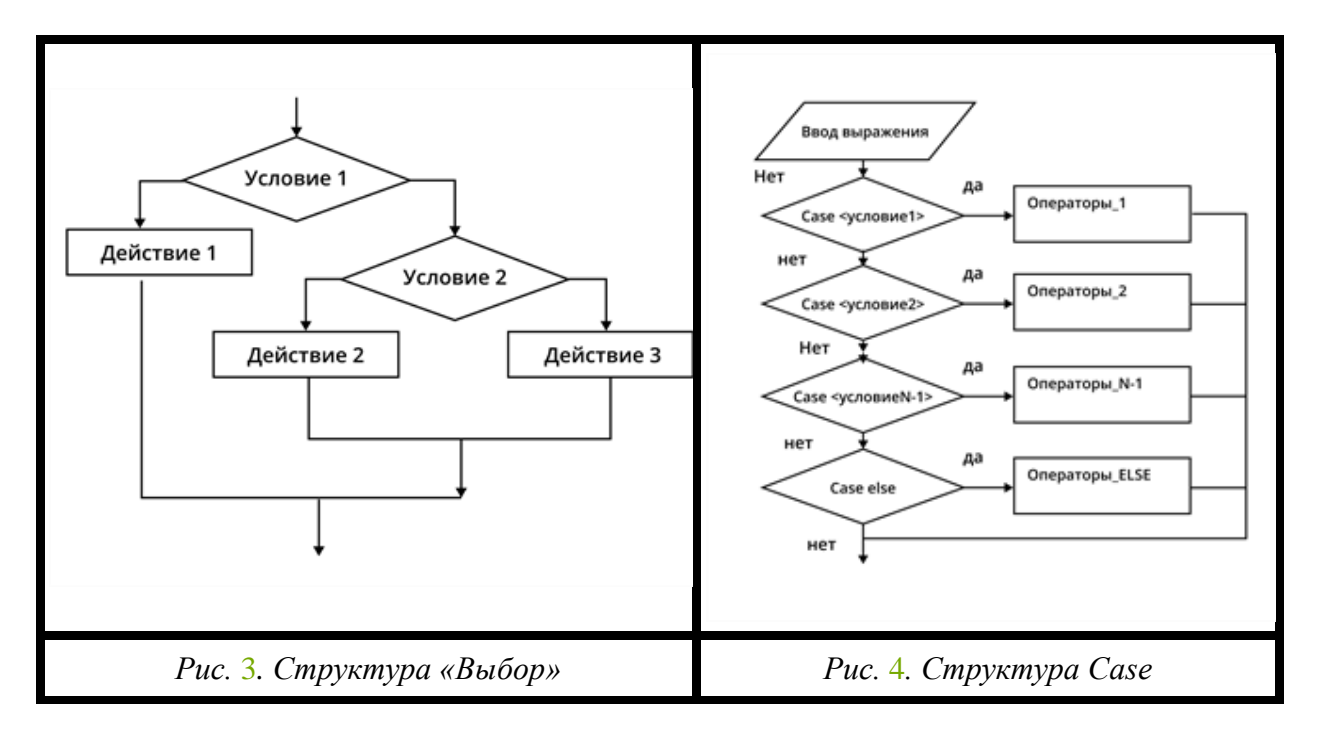

# **Программный код в Pascal и Python**

## **Pascal**

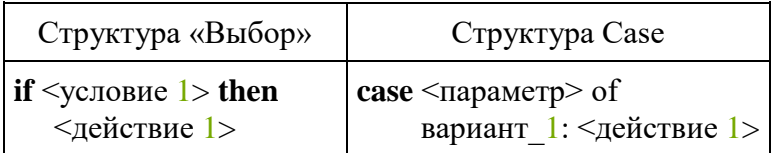

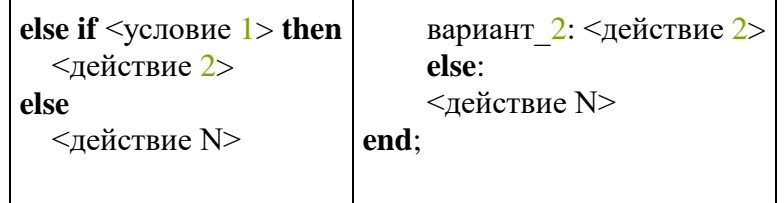

**Python** 

```
Структура «Выбор»
(каскадное ветвление)
if \leqусловие 1>:
  <действие 1>
elif \leусловие 2>:
  <действие 2>
. . . . . . . . .
else:
  <действие 2>
```
Условия бывают простые и составные (сложные).

Простые условия используют один знак сравнения.

Pascal: >, <, =, >=, <=.

Python:  $>$ ,  $<$ ,  $=$ ,  $>$ =,  $<$ =.

Составные (сложные) условия - это несколько простых, соединённых «логическими связками» or, and, not и др.

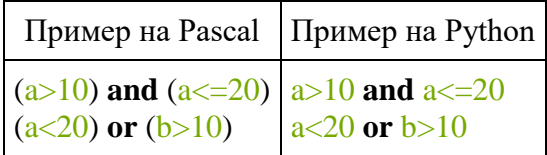

## ПРОЦЕДУРЫ и ФУНКЦИИ

Процедура — это вспомогательный алгоритм, который исполняет некоторые действия.

Процедура записывается до основной программы и вызывается внутри неё.

## Синтаксис процедуры

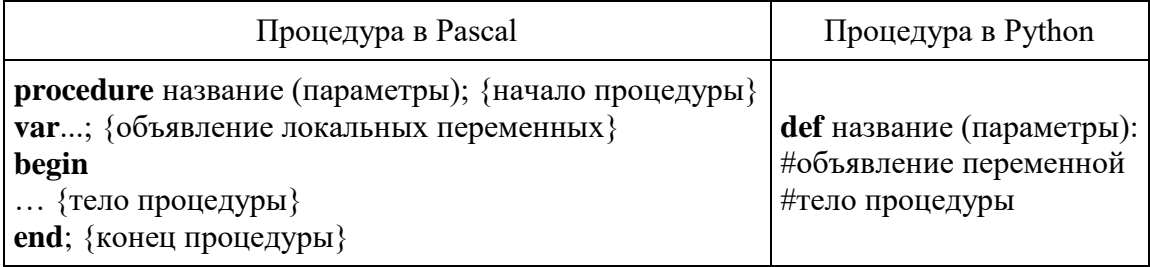

#### Обрати внимание!

Имена переменных в процедуре не должны совпадать с именами в основной программе.

# Функция - это вспомогательный алгоритм, который, в отличие от процедуры, возвращает значение (результат).

Функции используются для вычисления каких-либо значений. Например, вычислить факториал, перевести число и др.

# Синтаксис функции

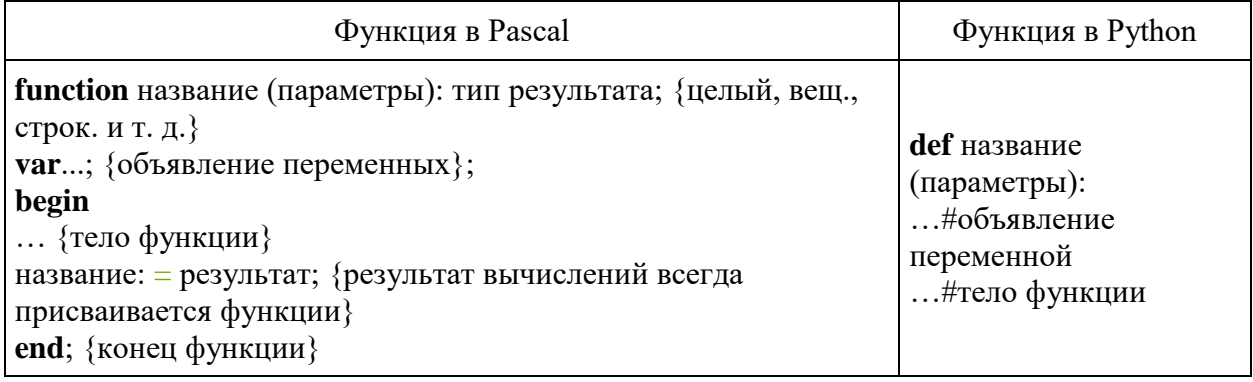